## **POLAR WALKTHROUGH**

## **Identifying RACGP and practice active patients 65 yrs and over**

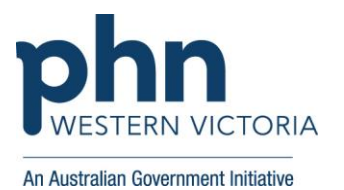

## **who have had a certain vaccine.**

This activity guides practices to identify RACGP and practice active patients who are 65 years and over who have had a certain vaccine.

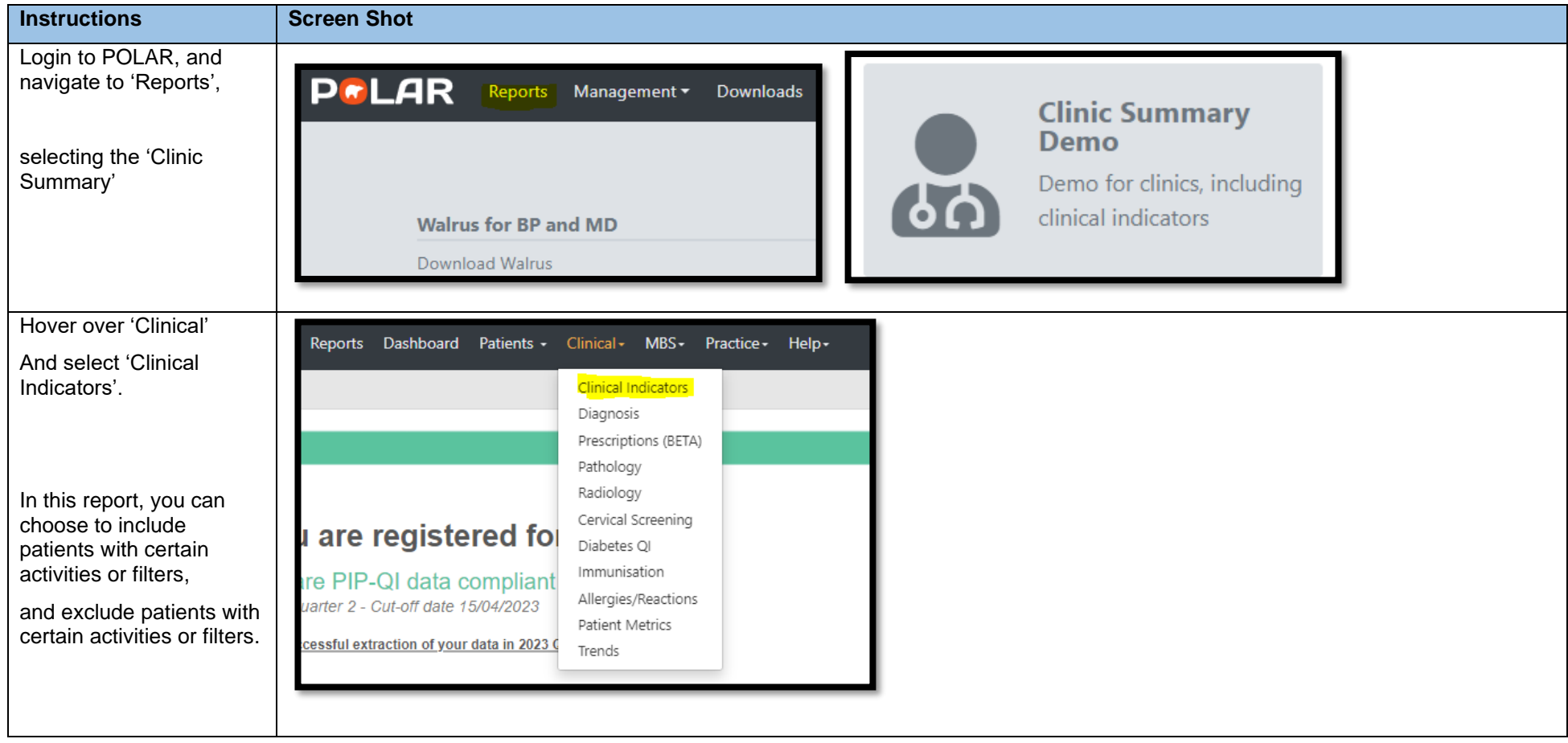

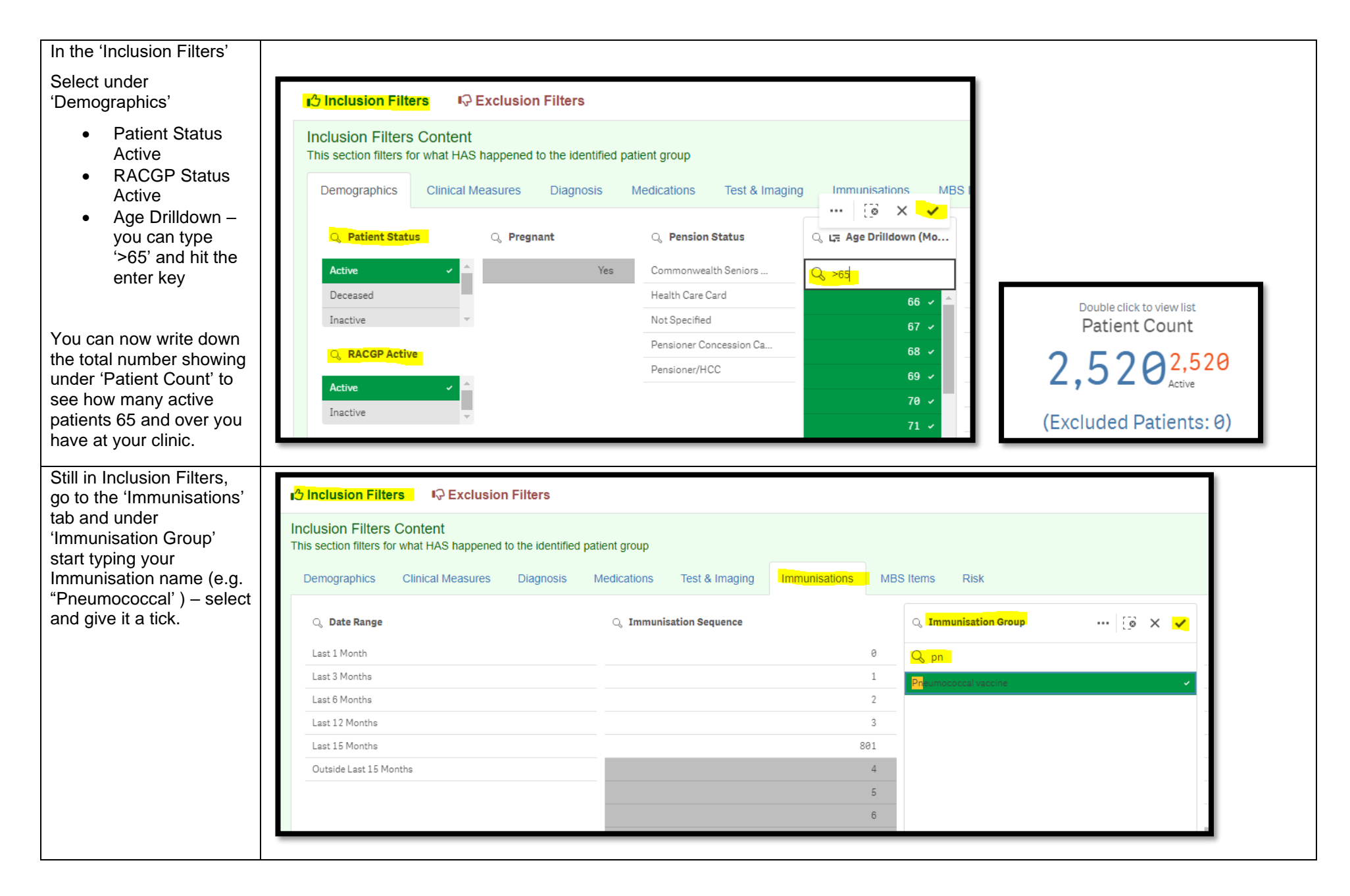

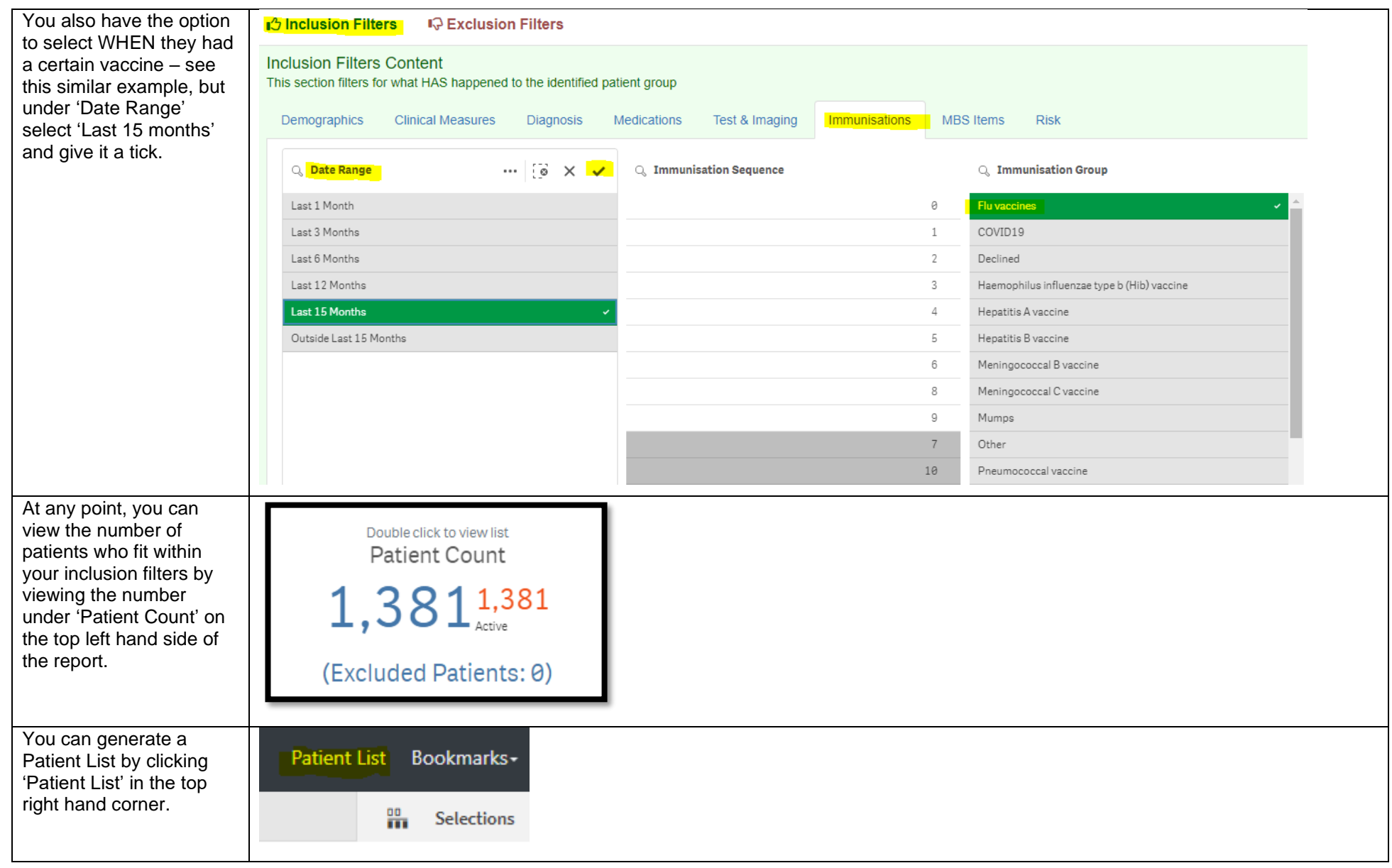

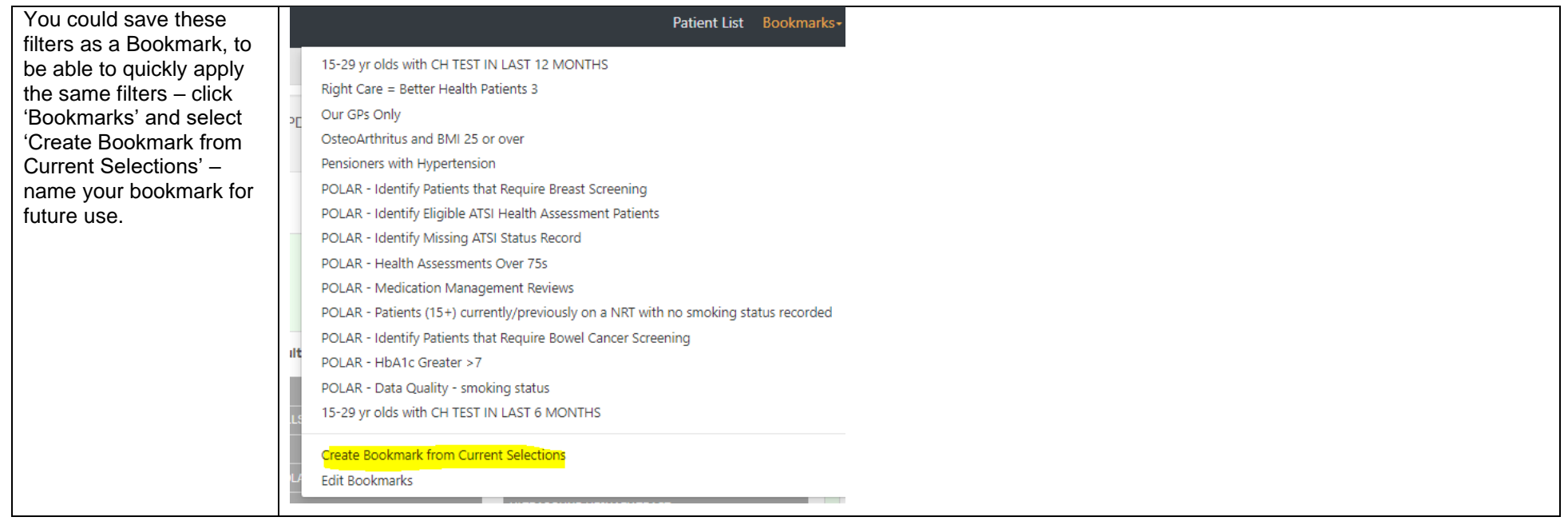